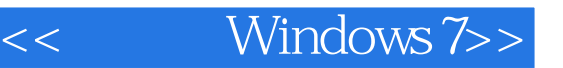

- << Windows 7>>
- 13 ISBN 9787115246226
- 10 ISBN 711524622X

出版时间:2011-3

页数:214

PDF

更多资源请访问:http://www.tushu007.com

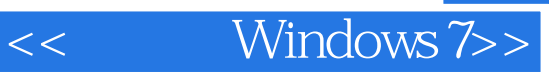

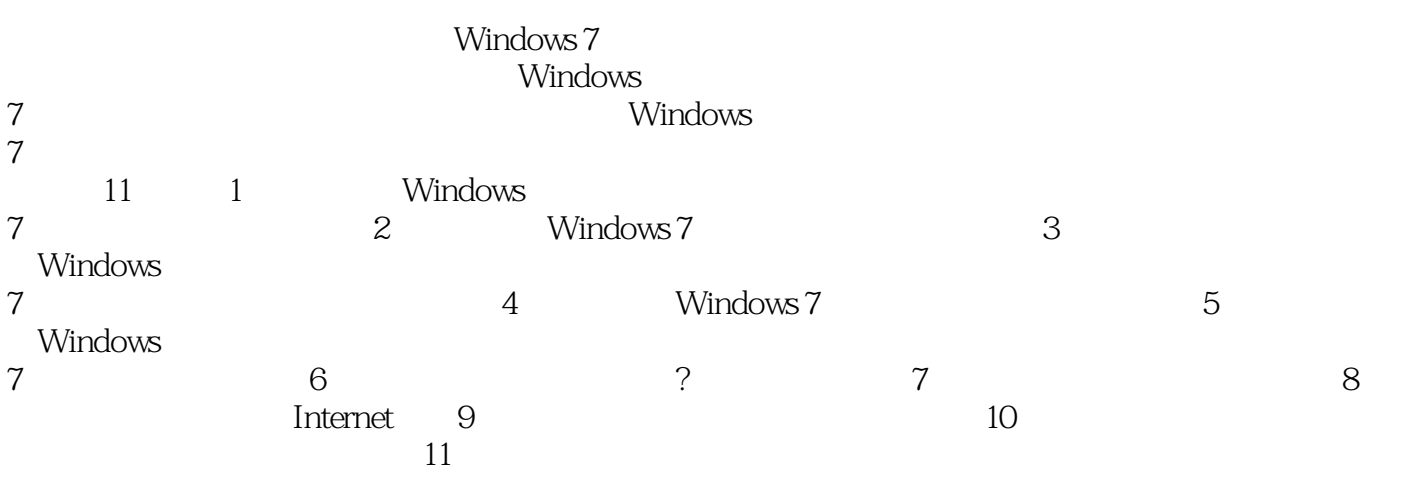

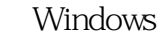

Windows 7 Nindows 7

7应用的专业人员使用,同时也可以作为Windows 7使用人员短期培训班的培训教材或者学习辅导用书

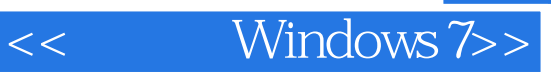

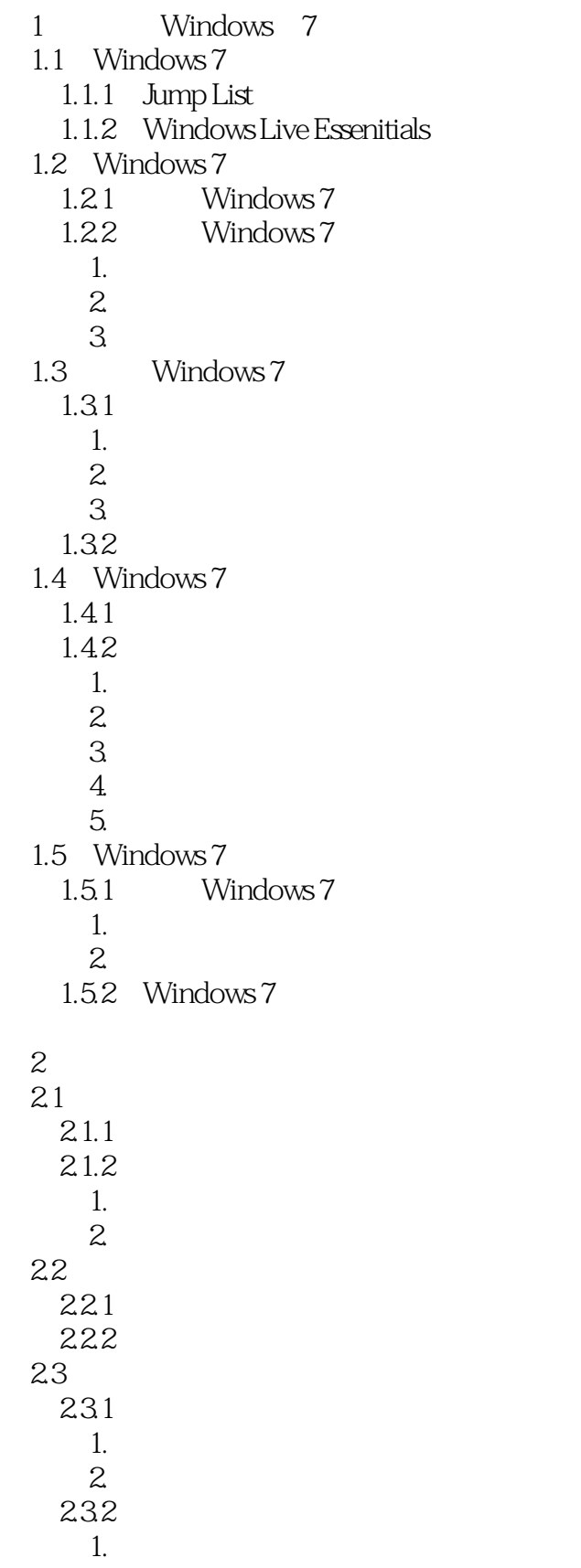

## << Windows 7>>

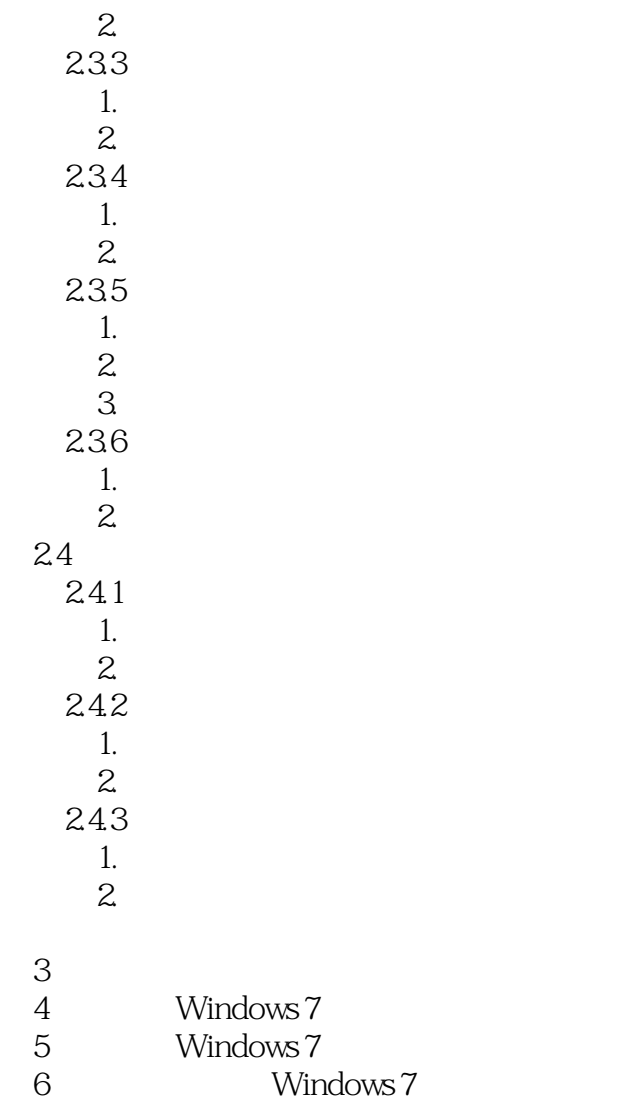

- 7 Windows 7
- 8
- $9 \qquad \qquad --$
- 10<sup>o</sup>  $11$ 
	-

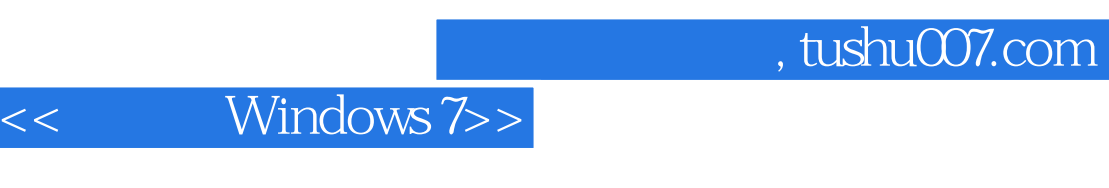

## $N$ indows $7$

 $-$  1-tXc"

## $\frac{a}{1}$ "

 $1.$ 

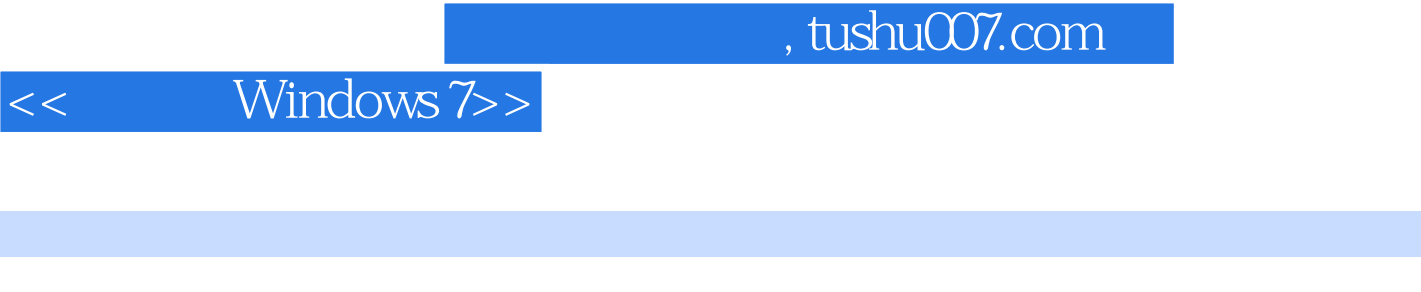

《新手学Windows 7》:如果你刚开始使用Windows7如果你想体验全新的Windows系统如果你希

1 Windows7

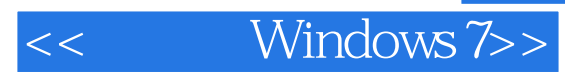

本站所提供下载的PDF图书仅提供预览和简介,请支持正版图书。

更多资源请访问:http://www.tushu007.com